æ<sup>3</sup>æ,,�i¼šå�¯ç″¨é�é ...å�¯èf½å› è£�置的å...∙é«"型號而ç•°ã€,本礰例使ç″¨SG3 48MPä°¤æ�>機ã€,

æ¥é©Ÿ1.登入å^°ä°¤æ�>機çš"埰æ-¼Webçš"實ç″¨ç¨‹å¼�,ç"¶å¾Œé�¸æ"‡Port Management > Green Ethernet > Port Settingsã€,

#### $\mathfrak{e}_{\mathbf{u}}\mathfrak{e}_{\mathbf{u}}\mathfrak{e}_{\mathbf{v}}$   $\mathfrak{e}_{\mathbf{v}}\mathfrak{e}_{\mathbf{v}}\mathfrak{e}_{\mathbf{v}}$   $\mathfrak{e}_{\mathbf{v}}\mathfrak{e}_{\mathbf{v}}\mathfrak{e}_{\mathbf{v}}\mathfrak{e}_{\mathbf{v}}\mathfrak{e}_{\mathbf{v}}\mathfrak{e}_{\mathbf{v}}\mathfrak{e}_{\mathbf{v}}\mathfrak{e}_{\mathbf{v}}\mathfrak{e}_{\mathbf{v}}\mathfrak{e}_{\mathbf{v}}$

# 在交æ�›æ©Ÿä¸Šé…�ç½®ç¶ è‰<sup>2</sup>ä<sup>1</sup>™å¤ªç¶<sup>2</sup>åŸ è¨å®š

- 2.2.8.04  $â€$ " Sx250 $â$  $\bigcirc$  Sx350 $â$  $\bigcirc$  SG350 $X$  $\tilde{a}$   $\bigcirc$  Sx550 $X$
- 1.4.7.06 â€" Sx200ã**⊕** Sx300� Sx500

## $\mathbf{e} \times \mathbf{v} \in \mathbb{C}$   $\mathbb{R}^n$

- $Sx550Xc^3*\hat{a}$ <sup>-</sup>
- $Sx500 \; \varsigma^3 \rightarrow \hat{a}^2$
- $SG350X\varsigma^3\Re$ <sup>2</sup>
- $Sx350c^3 \rightarrow \hat{a}^2$
- $Sx300c^3x^{\circ}$
- $Sx200c^3 \rightarrow \hat{a}^2$ •  $Sx250c^3 \rightarrow \hat{a}^2$

## �ç" é£�ç½®

本æ–‡æ��ä¾å¦,何在交æ�›æ©Ÿä¸Šé...�ç½®ç¶ è‰<sup>2</sup>ä<sup>1™</sup>太ç¶<sup>2</sup>åŸ è¨å®šçš"說æ~Žã€,

æ<sup>3</sup>`æ,,�i¼šè¦�在åŸäŠé�‹è¡Œç¶è‰<sup>2</sup>ä<sup>1™</sup>太ç¶<sup>2</sup>模å¼�,å¿…é ^在ç¶è‰<sup>2</sup>ä<sup>1™</sup>太ç¶<sup>2</sup>å±-

䰤�機埰æ–¼Webçš"實ç″¨ç¨‹å¼�çš"Port Settingsé �é�¢éj c¤°æ �個åŸ çš"ç•¶å‰�ç¶ è‰<sup>2</sup>ä<sup>1™</sup>太ç¶<sup>2</sup>å'ŒEEEæ¨jå¼�,ä ¦å...�許

 $\cdot$  cŸè $\cdot$ �é>¢æ¨¡å¼� â€″ æ¤åŠŸèf½åœ¨çŸè∙�離電纜上節çœ�é›»é‡�ã€,å^†æž�完電纜é•∙度後,æ GEåŸäŠå�—æ‴æ�´ï¼Œä¸�é�©ç‴æ-¼çµ"å�^åŸã€,é �è¨æ£…æª�下ç¦�ç‴æ¤æ¨¡å

∙ èf½é‡�檢æ¬æ¨¡å¼� â€″  $\hat{a}$ Ϭé�žæ´»å‹•é�^è∙¯ä¸Šï¼ŒåŸ å°‡é€ $^2$ 入�活動模å¼�並節çœ�電力,å�Œ

 $\mathcal{C}$ ¶è‰<sup>2</sup>ä<sup>1TM</sup>太 $\mathcal{C}$ ¶<sup>2</sup>功èf½å�¯é€šé�Žä»¥ä¸‹æ–<sup>1</sup>å¼�é™�低總功耗:

c¶è‰<sup>2</sup>ä<sup>1TM</sup>太ç¶<sup>2</sup>æ~ä €qı功èf½çš,,通ç'''`å��稱,旨在實ç�¾ç′°ä¿�並æ¸>å°′è£�ç½®ç?

### $c \in \mathbb{R}$ <sup>TM</sup>

# 在交æ�›æ©Ÿä¸Šé…�ç½®ç¶è‰<sup>2</sup>ä<sup>1™</sup>太ç¶<sup>2</sup>åŸ

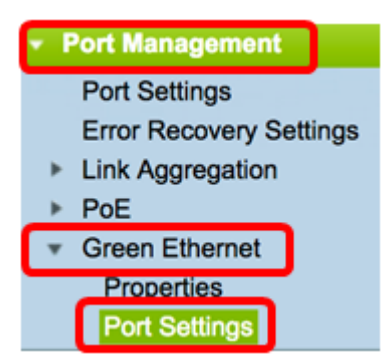

æ¥é©Ÿ2.ï¼^å�¯é�j)è¦�在交æ�›æ©Ÿä¸Šé...�ç½®å...¨åŸŸæ€§ç¶è‰<sup>2</sup>ä<sup>1™</sup>太ç¶<sup>2</sup>è¨å®šï

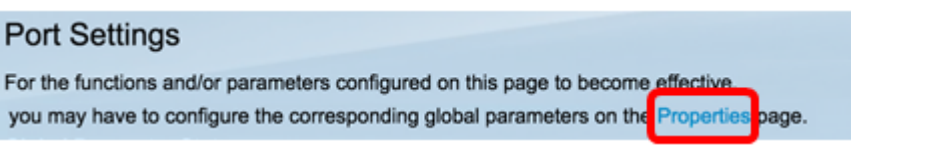

「å...¨åŸŸæ€§å¼•數ç‹€æ...‹ã�å�€åŸŸé¡¯ç¤°ä»¥ä¸‹å...§å®<sup>1</sup>:

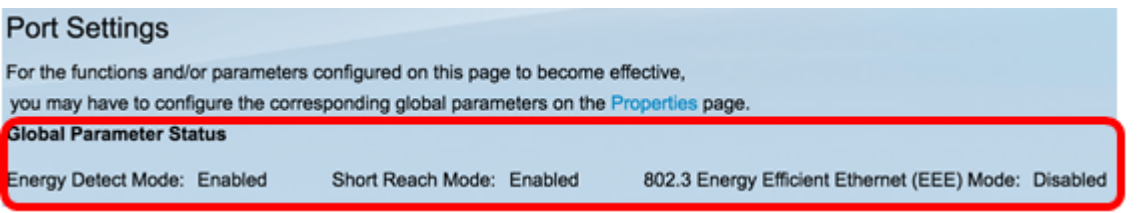

- èf½æº�檢測模å¼� â€″ æ di a.Ÿç" aræ jå¼�ã€,åœ arç,侫ä ,æ¤åŠŸèf½å·ʾ啟ç" ã€,
- $\cdot$  çŸè $\cdot$ �é>¢æ¨¡å¼� â€″ æ<sup>~−</sup>å�¦å•Ÿç″¨æ¤æ¨¡å¼�ã€,在本範侫ä¸ï¼ŒçŸè∙�離模å¼�å·<sup>2</sup>啟ç″¨ã€, • 802.3 $c^- \in \hat{f}/2\hat{a}^{1}$ <sup>TM</sup> $\hat{a}$  $\alpha^a c$ <sup>[2</sup>(EEE) $\alpha^a$ ; $\hat{a}^1$  $\otimes$   $\hat{a} \in$ "
	- æ~ā�¦å•Ÿç″¨æ¤æ¨¡å¼�ã€,在本範例ä¸ï¼Œæ¤åŠŸèf½å∙ªå�œç″¨ã€,

æ¥é©Ÿ3.從Interface Typeä, æ<‰é�,å-®ä,é�,æ"‡ä»<é�¢ã€,

- $e \in E$ ç·šåŸ â€"å¦,果需�å�ªé�,æ"‡å–®ä¸€é€£ç·šåŸï¼Œè«‹åœ¨ã€ŒInterface Type�ä, æ<‰å¼�æ, ...å-®ä,é�,æ"‡Portã€,
- LAG â€" 從Interface Typeä «æ<‰é� å-®ä ,é� æ"‡è¦�é...�置的LAGã€,這æœf影響LAGé...�ç½®ä å

æ<sup>3</sup>¨æ,,�i¼šåœ¨æœ¬ç¤°ä¾‹ä¸ï¼Œé�¸æ"‡ä°†è£�ç½®1çš"åŸ ã€,

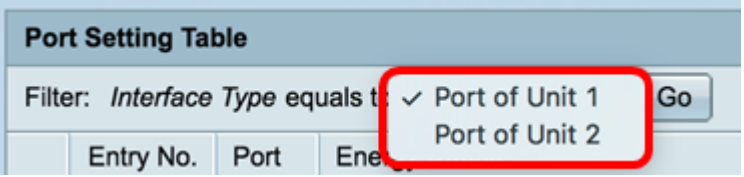

æ<sup>3</sup>`æ,,�i¼šå¦,æžœå...∙有é�žå †ç–Šå¼�ä°¤æ�›æ©Ÿï¼^例å¦,Sx200ã€�Sx250æ^–Sx300ç<sup>3</sup>»å^

æ¥é©Ÿ4.按一ä¸Goå� ej c¤°ä»<é� ¢ä¸Šçš"åŸæ^-LAGçš"æ¸...å-®ã€,

- æ¥é©Ÿ5ã€,點é�è^‡è¦�é...�置的介é�¢å°�應çš"æ¢�ç›®No.æ—�çš"å–®é�按é
- é� 端ä Šçš"EEEæ‴æ�´ 顯示連çµ�å�^作夥伴戯å�¦æ″¯æ�´EEEã€,本地è£�ç½®å′Œé€£çµ�å�^ä
- LLDPæ"�作  $\hat{\mathsf{e}}_1^{\mathsf{T}}$ ç¤ $\hat{\mathsf{e}}$ é $\hat{\mathsf{e}}$ ž $\hat{\mathsf{Z}}$ LLDPé $\hat{\mathsf{e}}$ šå'ŠEEEè¨^æ $\cdot$ ,å™ $\hat{\mathsf{e}}$ ; $\hat{\mathsf{e}}$ %@ $\hat{\mathsf{e}}$ » and  $\hat{\mathsf{e}}$  $\hat{\mathsf{e}}$
- LLDPc<sup>®</sup>ic�<sup>†</sup>  $\hat{a} \in T$  $\hat{\mathbf{e}}_1^{\top}$ 礰æ $\tilde{\mathbf{e}}$ a $\hat{\mathbf{e}}$ , å $\mathbf{v}$ c $\tilde{\mathbf{e}}$  ésé $\hat{\mathbf{e}}$  $\tilde{\mathbf{e}}$ è $\tilde{\mathbf{e}}$ a $\tilde{\mathbf{e}}$ z $\mathbf{c}$ m $\mathcal{U}$ q $\hat{\mathbf{e}}$ a $\hat{\mathbf{e}}$ a $\tilde{\mathbf{e}}$ a $\tilde{\mathbf{e}}$ s $\tilde{\mathbf{e}}$ s $\tilde{\mathbf{e}}$

â€" x "�作 â€" 顯礰802.3 EEEæ¨jå¼�æ<sup>~−</sup>å�¦å�¯æ"�作ã€,

 $\hat{a}\in$ " $\mathfrak{g}\circ\mathfrak{g}$   $\mathfrak{g}\uparrow\hat{a}\in$ " é $\mathfrak{g}\circ\mathfrak{g}$ 02.3 EEEæ $\mathfrak{g}\circ\mathfrak{g}'\circ\mathfrak{g}$  $\mathfrak{g}\circ\mathfrak{g}\circ\mathfrak{g}\circ\mathfrak{g}\circ\mathfrak{g}\circ\mathfrak{g}\circ\mathfrak{g}\circ\mathfrak{g}$ 

• 802.3 $\varsigma$ = $\epsilon$ èf½ä<sup>1™</sup>å¤<sup>a</sup> $\varsigma$ ¶<sup>2</sup>(EEE) â€" åŸ ä Šçš,,802.3 $\varsigma$ = $\epsilon$ èf½ä<sup>1™</sup>å¤<sup>a</sup> $\varsigma$ ¶<sup>2</sup>æ¨<sub>i</sub>å₩犄狀態ã€,

 $\hat{a}\in$ "  $\hat{c}\rightarrow$   $\varphi$ <sup>o</sup> $\alpha$  $\hat{c}\bullet$   $\hat{a}^0$   $\hat{a}\in$ "  $\hat{c}$ <sup>TM</sup> $\times$  $\alpha$ " $\neg$  $\hat{c}\rightarrow$  $\varphi$ <sup>o</sup> $\alpha$  $\alpha$ ,  $\neg \hat{c}\circ$   $\hat{a}$ ,  $\in$   $(VCT)$  $\hat{c}\rightarrow$  $\varphi$ <sup>o</sup> $\alpha$  $\hat{c}\bullet$  $\cdot$  $\hat{a}^0$  $i1/4$  $\hat{c}\in$  $i1/4$  $\%$  $\alpha$  $\hat{a}\in$ ,

— 原å› â€" çŸè�離模å¼�ç"¡æª•é�‹è¡Œçš"原å› ã€,

— æ"�作 — 顯礰çŸè∙�離模å¼�ç•¶å‰�æ~¯å�¦å�¯æ"�作ã€,

— 管ç�† — 顯礰戯å�¦å•Ÿç″¨çŸè∙�離模å¼�ã€,

• çŸè∙�離(Short Reach) — 連ç∙šåŸ ä ŠçŸè∙�離模å¼�çš"狀態ã€,

 $\hat{a}\in$ "  $\hat{a}\angle\hat{Y}$ å $\hat{a}\in$ " è $f$ ½æ $\bullet$ æ $\hat{a}$ ¢æ $\neg$ æ $\therefore$  j $\hat{a}$ ¼ $\bullet$ ç $\pi$ jæ $\hat{a}$ •é $\bullet$ «èj $\circ$ c $\zeta$ , $\hat{a}\angle\hat{Y}$ å $\circ$   $\hat{a}\in$ ,

— æ"�作 — 顯礰èf½æ°�檢æ¬æ¨¡å¼�ç•¶å‰�æ~¯å�¦å�¯æ"�作ã€,

• èf½æ°�檢æ¬ â€″ åŸ ä¸Šçš"èf½æ°�檢æ¬æ¨¡å¼�狀態ã€,

â€" ç®;ç�† â€" 顯礰毯å�¦å•Ÿç"¨èf½æ°�檢æ¬æ¨¡å¼�ã€,

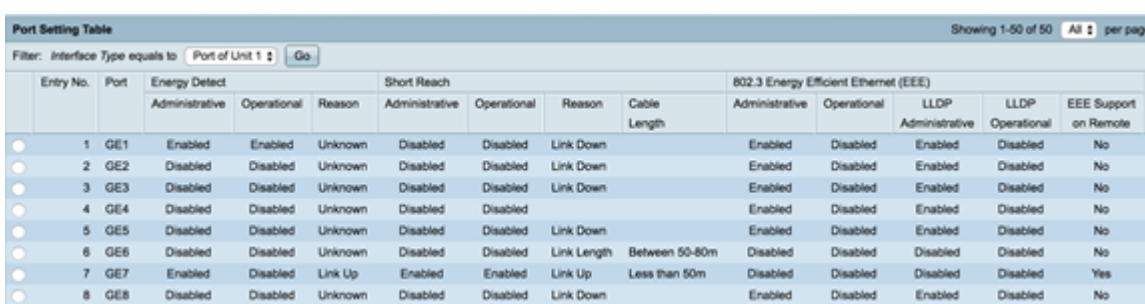

 $a\ddot{Y}$  è  $a\ddot{B}$ sè; é;  $c\alpha$ <sup>o</sup>aȴä <å...§å $B^{1}$ i¼š

• 連ç⋅šåŸ â€" 連ç⋅šåŸ 號碼ã€,

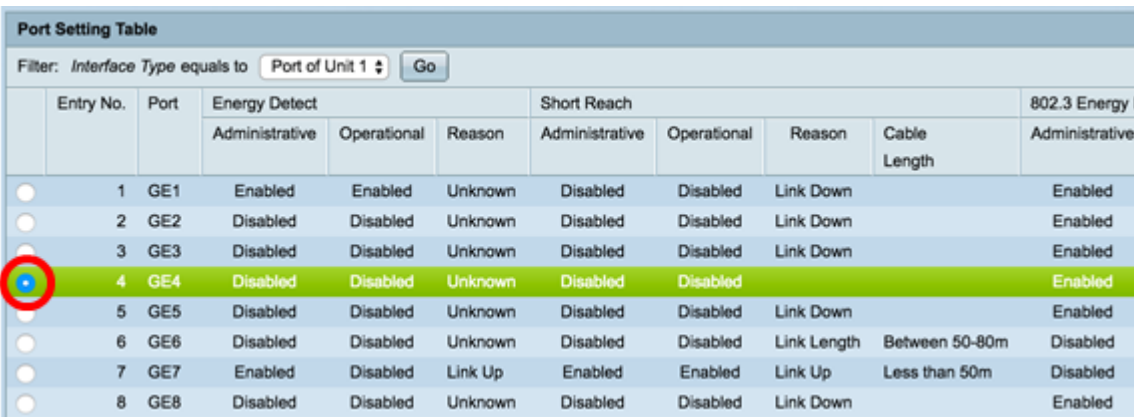

æ<sup>3</sup>"æ,,�i¼šåœ¨æœ¬ç¤°ä¾‹ä¸ï¼Œé�¸æ"‡ä°†ç¬¬4é ...ã€,

æ¥é©Ÿ6.å�'ä,<滾å<•,ç"¶å¾ŒæŒ‰ä,€ä,<Editã€,

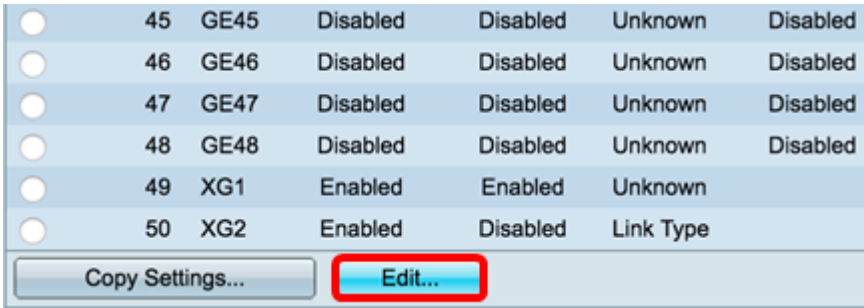

æ¥é©Ÿ7ã€,ï¼^å�¯é�,)從Interfaceä,<æ<‰é�,å-®ä,é�,æ"‡è¦�é...�置的所需ä»<é

Interface:

Unit  $\boxed{1}$  Port  $\boxed{GE4}$ ÷

註:å¦,æžœæ,¨æœ‰Sx500交æ�›æ©Ÿï¼ŒUnité�¸é …將顯礰ç,°Unit/Slot.If,表礰æ,¨æœ%

Short Reach Mode and 802.3 Energy Efficient Ethernet (EEE) cannot be activated on a port at the same time.

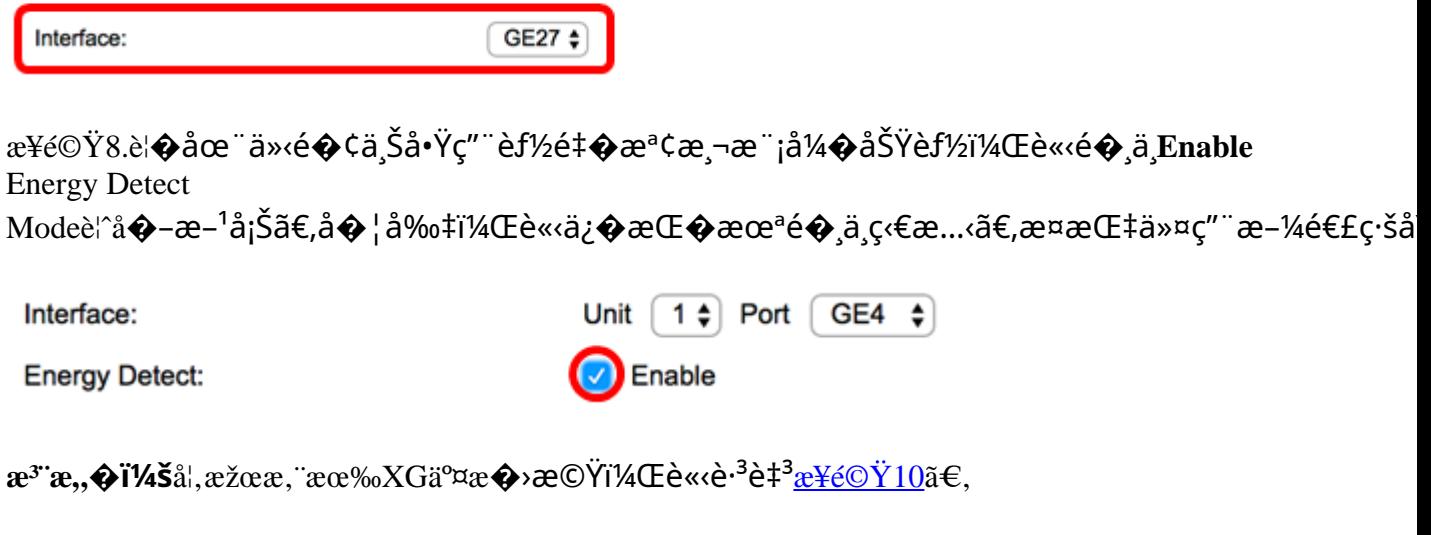

æ¥é©Ÿ9.é�,ä,Enable Short Reachè¦^å�-æ-<sup>1</sup>塊以在所é�¸ä»‹é�¢ä¸Šå•Ÿç″¨çŸè∙�離ã€,å�¦å‰‡ï¼Œè«‹ä¿�æŒ�æα

��è<sup>3</sup>‡è¨Š:å¦,果啟ç"¨çŸè∙�離模å¼�,則å¿…é ˆç¦�ç"¨EEE模å¼�ã€,

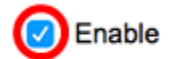

è"»ï¼šå¦, æžœæ, ¨æœ‰Sx200ã€�Sx250ã€�Sx300æ^-Sx500ç<sup>3</sup>»å^—ä°¤æ�>機,則Enable Short

Reachè¦^å�-æ-<sup>1</sup>塊é �è¨é¡¯ç¤ºç,ºç�°è‰<sup>2</sup>ã€,è¦�啟ç″¨æ¤è¦^å�-æ-<sup>1</sup>塊,è«‹å…^在<u>æ¥é©Ÿ</u>

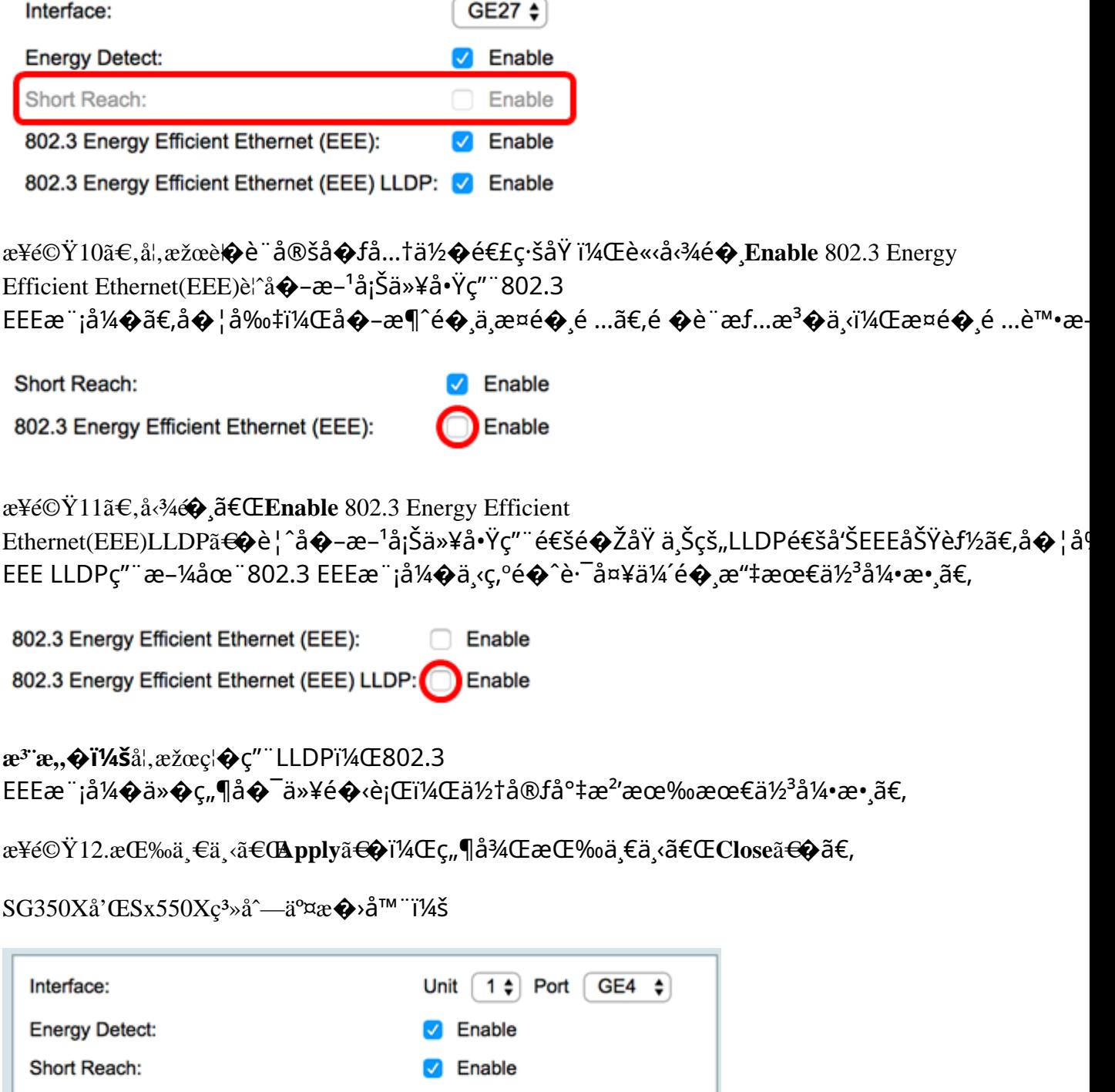

Sx200㠀�� Sx250ã €�� Sx300å' Œ Sx500ç<sup>3</sup>»å^—ä°¤æ� ›å™¨ï¼š

□ Enable

802.3 Energy Efficient Ethernet (EEE):

Close

Apply

802.3 Energy Efficient Ethernet (EEE) LLDP: C Enable

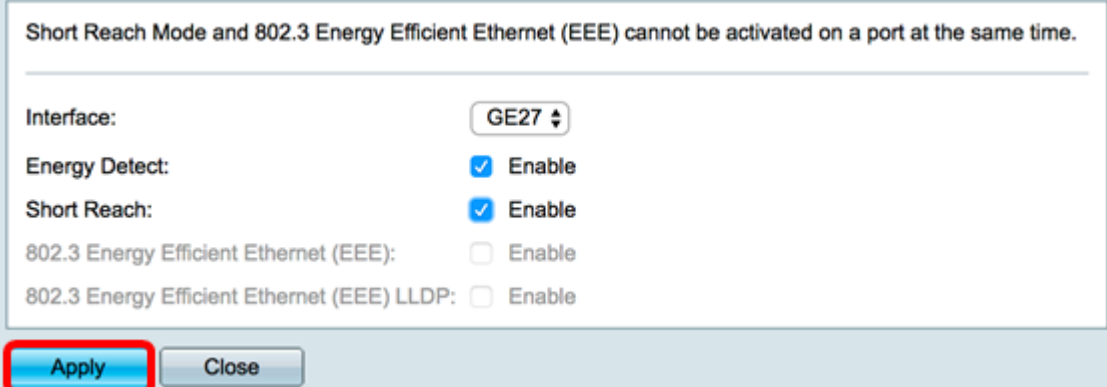

#### XGä°¤æ�>å™ ¨ï¼š

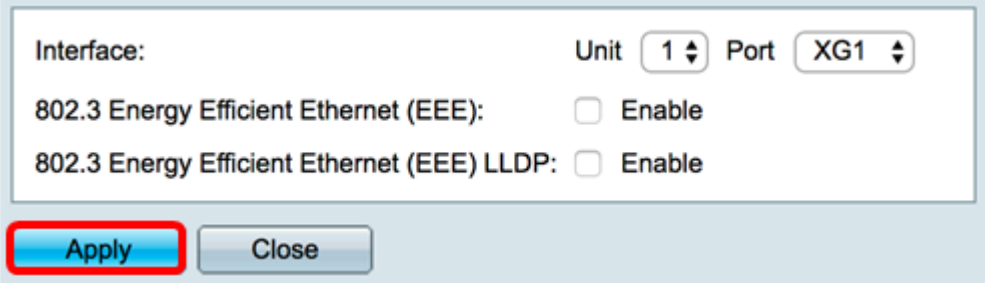

 $\mathfrak{E}^{\mathsf{H}}\otimes \ddot{\mathsf{Y}}$  13. i<sup>1</sup>/<sub>4</sub>^ å  $\bigodot^{\mathsf{L}}\mathbf{\acute{e}}\bigodot_{\mathsf{I}}\mathsf{I}$ //<sub>2</sub>% o $\mathsf{E}^{\mathsf{H}}\otimes \mathsf{I}$ /2% o $\mathsf{I}^{\mathsf{H}}\otimes \mathsf{I}$  and  $\mathsf{I}^{\mathsf{H}}\otimes \mathsf{I}^{\mathsf{H}}$  and  $\mathsf{I}^{\mathsf{H}}\otimes \mathsf{I}$  and  $\mathsf{I}$ 

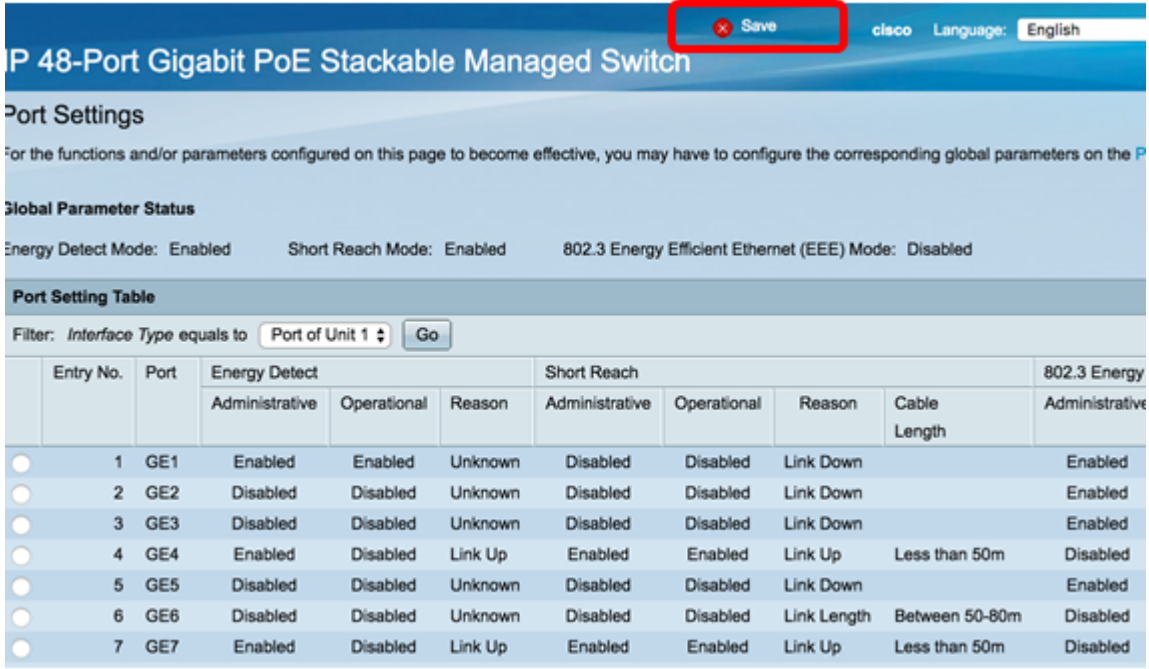

�在,æ,¨æ‡‰è©<sup>2</sup>å·<sup>2</sup>ç¶"æˆ�功地在交æ�›æ©Ÿçš"åŸä¸Šé…�置䰆ç¶è‰<sup>2</sup>ä<sup>1™</sup> 複è£1/2ç¶ è‰<sup>2</sup>ä<sup>1TM</sup>å¤<sup>a</sup>ç¶<sup>2</sup>åŸ è a®š

æ¥é©Ÿ1.點é�,è^‡è¦�從ä,複製è¨å®šçš"åŸå°�應çš"æ¢�ç>®No.æ—�é,Šçš"å-®é�,æ

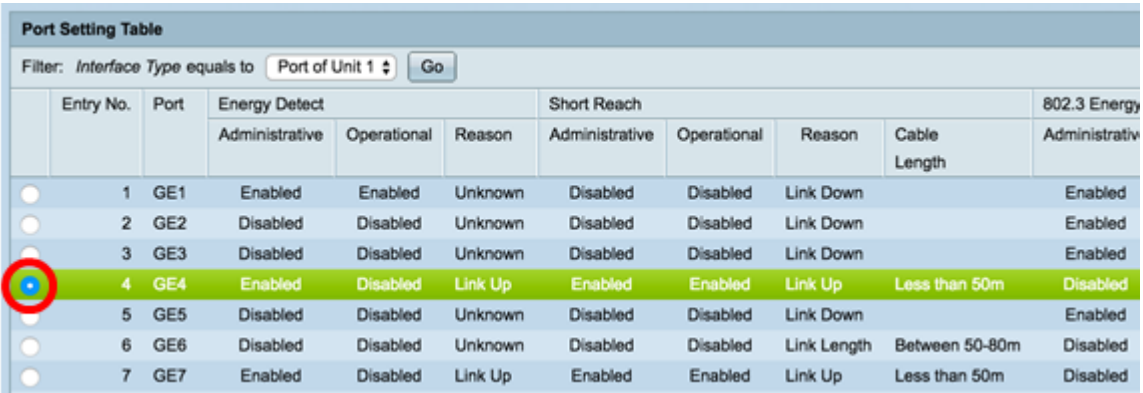

 $\pmb{x}^3 \qquad \pmb{x}, \pmb{\diamond} \qquad \qquad \mathbf{i} \qquad \qquad \mathbf{4} \qquad \qquad \mathbf{4} \qquad \qquad \mathbf{5} \qquad \qquad \mathbf{5} \qquad \qquad \mathbf{6} \qquad \qquad \mathbf{6} \qquad \qquad \mathbf{7} \qquad \qquad \mathbf{8} \qquad \qquad \mathbf{7} \qquad \qquad \mathbf{8} \qquad \qquad \mathbf{8} \qquad \qquad \mathbf{8} \qquad \qquad \mathbf{8} \qquad \qquad \mathbf{8} \qquad \qquad \mathbf{8} \qquad \qquad \math$ 

æ¥é©Ÿ2.å�'ä¸<滾å<•,ç"¶å¾Œé»žé�,複製è¨å®šã€,

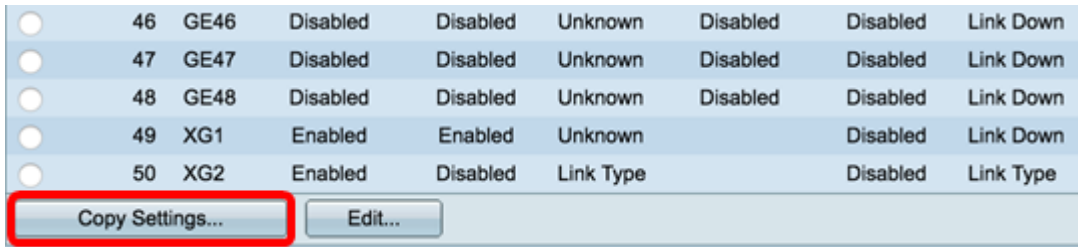

æ¥é©Ÿ3.在to欄ä½�ä¸è¼¸å...¥æ¢�ç›®æ^-åŸ è™Ÿã€,

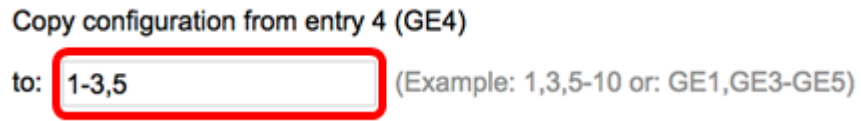

 $\mathbf{a}^3$ " $\mathbf{a}$ , $\mathbf{\hat{\Theta}}$ i' $\mathbf{\hat{A}}$  så $\alpha$  " $\alpha$ e $\neg$ ä $\frac{3}{4}$  <  $a$ <sub>3</sub>' $\frac{1}{4}$ (Eä $\frac{1}{2}$ <sub>i</sub> $\zeta$ ''" $\mathbf{\hat{a}}$ Y  $1\mathbf{\hat{a}}$ <sup>2</sup> $3\mathbf{\hat{a}}$ '(E5 $\mathbf{\hat{a}} \in$ ,

æ¥é©Ÿ4.按一下「pplyã<del>€</del>�,ç"¶å¾ŒæŒ‰ä¸€ä¸‹ã€ŒCloseã<del>€</del>�ã€,

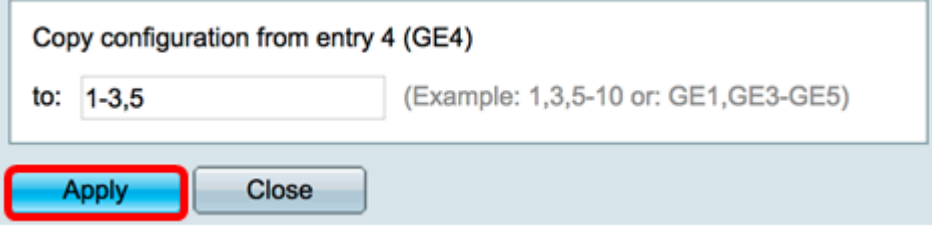

æ¥é©Ÿ5.ï¼^å� e� j1¼‰æŒ‰ä €ä «Save,å°‡è¨å®šå,.?å~啟å «•çµæ... «æ\*"ä ¸ã€,

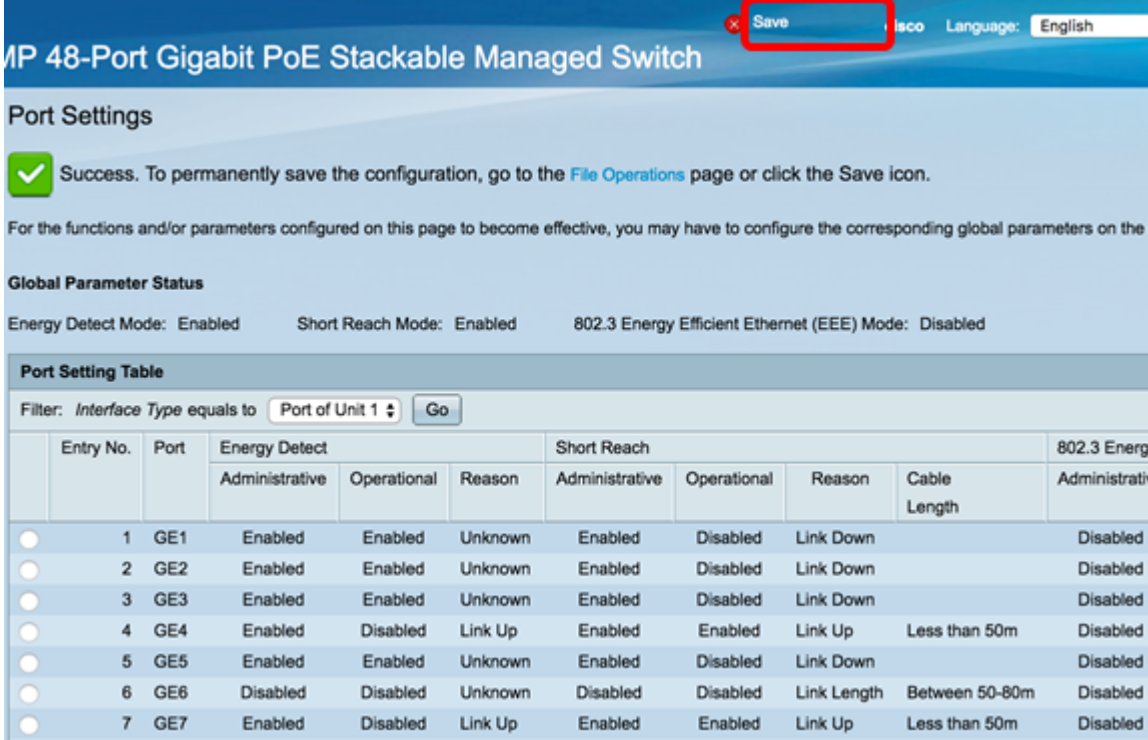

�在,æ,¨æ‡‰è©<sup>2</sup>å∙<sup>2</sup>ç¶"æ^�功地å°‡ç¶ è‰<sup>2</sup>ä<sup>1™</sup>太ç¶<sup>2</sup>åŸè¨å®šè¤‡è£½å^°äº¤æ�›æ

#### 關於此翻譯

思科已使用電腦和人工技術翻譯本文件,讓全世界的使用者能夠以自己的語言理解支援內容。請注 意,即使是最佳機器翻譯,也不如專業譯者翻譯的內容準確。Cisco Systems, Inc. 對這些翻譯的準 確度概不負責,並建議一律查看原始英文文件(提供連結)。